#### **Autodesk AutoCAD Crack Version completa For PC**

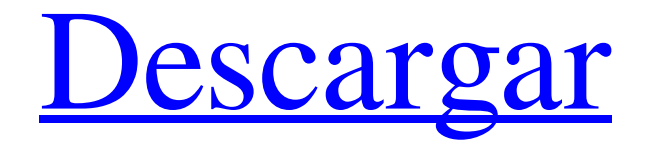

**AutoCAD Crack+ Codigo de registro gratuito**

#### Ver también: ¿Qué es AutoCAD? AutoCAD

es un programa de software CAD 2D y 3D potente, sofisticado y profesional para ingenieros, arquitectos, contratistas, diseñadores de interiores y otros

profesionales del diseño. En esencia, AutoCAD utiliza un enfoque de modelado de datos que permite a los usuarios trabajar y administrar de manera efectiva proyectos de diseño complejos. AutoCAD y otros

productos relacionados con AutoCAD se pueden usar para una variedad de propósitos, incluida la creación de dibujos en 2D, la elaboración de planos y la creación de modelos, así como

para realizar análisis, escribir documentación y realizar la gestión de proyectos. La aplicación AutoCAD está diseñada para funcionar con otro software relacionado con AutoCAD (como

AutoCAD LT, StarUML e Inventor), así como con otros programas de Microsoft Windows (como Microsoft Office, Microsoft Excel y Microsoft PowerPoint). El uso más común de

AutoCAD es crear dibujos, planos y modelos en 2D. La última versión de AutoCAD es AutoCAD 2019. Ventajas de AutoCAD Hay varios beneficios clave al usar AutoCAD:

Muchos años de experiencia de Autodesk en la industria del diseño AutoCAD está diseñado para que su proceso de diseño sea más fácil y rápido. Desde 1982, Autodesk ha estado

produciendo y desarrollando aplicaciones de software CAD. Puede confiar en las potentes capacidades de diseño de AutoCAD y su amplia base de datos de componentes y recursos de diseño.

Experiencia que se adapta a tus necesidades AutoCAD está disponible como una aplicación de escritorio independiente o una aplicación basada en web. También está

disponible para dispositivos móviles. Las aplicaciones web, móviles y de escritorio de AutoCAD pueden trabajar juntas para proporcionar un conjunto integral de herramientas y

características. Si está trabajando en un proyecto que requiere características y capacidades de diseño más sofisticadas, considere AutoCAD LT, AutoCAD Web o StarUML para AutoCAD. Una

interfaz fácil de usar La interfaz de usuario de AutoCAD y el resto del software CAD de Autodesk está diseñada para ser simple, intuitiva y productiva.Cuando inicie AutoCAD por primera vez,

aparecerá una pantalla llamada Pantalla de inicio. A partir de ahí, puede optar por realizar cualquiera de las siguientes acciones: crear un dibujo nuevo; abrir un nuevo dibujo; abrir un dibujo existente; abrir

una plantilla (como un dibujo que incluye un conjunto predeterminado de elementos de diseño); ver todos sus dibujos; ver el historial de dibujo; impresión;

**AutoCAD Crack+ [Ultimo 2022]**

Nuevas funciones en versiones de software más recientes Las nuevas funciones en las versiones más recientes de AutoCAD también incluyen nuevos informes, entradas de menú, herramientas y

asistentes. Por ejemplo, el elemento de menú "Insertar texto" ahora usa la línea de comando para insertar texto, que es más rápido que el elemento de menú anterior "Insertar texto: solo texto

nuevo". Esta funcionalidad también está disponible en AutoCAD LT. La herramienta de menú "Estilos de texto" se agregó a AutoCAD 2004. Las nuevas opciones (llamadas "opciones

configurables" en versiones posteriores) incluyen la configuración del ancho del carácter en el objeto de punto (PointText, AutoCAD 2009) y capas de texto para la barra de herramientas Dibujo

(reemplazada en versiones posteriores por Personalizar interfaz de usuario). Bibliotecas y complementos El kit de desarrollo de AutoCAD (DK) es la plataforma oficial de AutoCAD para

desarrollar extensiones. El DK también está disponible de forma gratuita para versiones de prueba de AutoCAD. Los usuarios pueden descargar SDK, ver el código fuente y

escribir código o complementos. AutoCAD tiene un sitio web separado para que los desarrolladores de extensiones descarguen extensiones de AutoCAD, que se

denominan complementos. Un complemento puede ser un complemento, un complemento o un controlador. AutoCAD puede usar .NET, Java o extensiones de complementos en

AutoCAD 2010, o solo complementos en versiones anteriores. AutoCAD puede leer o leer/escribir sobre el marco .NET. AutoCAD LT es compatible con .NET y Java, mientras que AutoCAD no es

compatible con Java. El objetivo de la arquitectura del complemento es facilitar que terceros escriban extensiones. El propósito de los complementos es mejorar las capacidades del

software. Los complementos también se pueden usar para agregar herramientas de informes. El marco más utilizado es AutoCAD Layers, un lenguaje de programación que está AutoLISP. AutoCAD utiliza la funcionalidad de capas que se agregó a AutoCAD en 2003. Las capas pueden contener objetos como texto, cotas,

estrechamente

relacionado con

vistas y bloques. AutoCAD 2003 introdujo el objeto de punto, que puede contener texto y dimensiones. La funcionalidad de dimensión de AutoCAD es similar a las mallas 3D en

## MeshLab.Capas de AutoCAD también puede mostrar texto como capas, de forma similar a como se muestra un documento de MS Word en capas. Writing Layers es otro lenguaje de

#### programación desarrollado para AutoCAD. Layers es un marco para complementos, y algunos de los mismos conceptos 112fdf883e

## Haga clic en el botón Ir. Introduzca la contraseña en la ventana de bienvenida. El enlace de activación está listo para ser descargado Una vez completada

la descarga, pegue el enlace en su navegador y presione el botón "Enter". Haga clic en "Activar. P: ¿Cómo puedo hacer una tabla dinámica flexible? He estado tratando de resolver esto durante

2 días. Me gustaría hacer una especie de tabla dinámica flexible. Si el usuario hace clic en las celdas (que se supone que son cuadros de texto), debería abrirse una especie de formulario de "Editar". Hasta

ahora tengo esto: \$('.b otones').click(función () { \$('#st').append(''); \$('#st').append('' + '"Editar"' + '');  $$('\#st')$ .append(" + + '"texto"'+ '');  $\mathcal{S}('#st').append(''+$ '"valor"'+ ''); \$('#st').append('' +

# \$('#st').append(''); }); Sin embargo, las columnas de la tabla son fijas. He intentado hacer esto con html y css, sin embargo, no sé muy bien css o html y de esa manera no puedo

'"1"'+ '');

hacer una tabla dinámica. Cualquier ayuda sería muy apreciada. Editar: he estado investigando un poco más. Me gustaría hacer una tabla "dinámica", donde las celdas de la tabla deberían ser

"cuadros de texto" donde el usuario puede escribir valores y hacer clic en guardar. Las filas de la tabla deben ser dinámicas y quiero que se haga con js, preferiblemente. A: Puede usar jQuery UI

## para hacer esto, algo como esto: \$('.botones ').click(función() { \$('#st').append(''); \$('#st').append('' + '"Editar"' + '');  $$('\#st')$ .append(" + + '"texto"'+ '');

**?Que hay de nuevo en el AutoCAD?**

Dibuje sus diseños con Markup Assist y dibuje directamente sobre ellos con Markup Import. Colores y colores de pincel: Cree colores sofisticados con el nuevo y expresivo Color Picker y un

nuevo y robusto sistema de gradientes de color. (vídeo: 1:05 min.) Una o divida líneas multiparte con una nueva herramienta de edición de línea de comandos. Mejorar trazo de línea: Realza las líneas con una nueva apariencia, estilo y flexibilidad. (vídeo: 1:11 min.) Medidas y Angulos: Redescubre la facilidad de medir manualmente ángulos y distancias. (vídeo: 1:09 min.) Nuevas

herramientas UCS: Las herramientas del sistema de coordenadas unificado (UCS) lo ayudan a mantener sus vistas consistentes y compartirlas fácilmente. Reubique, amplíe y alinee las

características de UCS. Mejore la capacidad del espectador para trabajar en diferentes sistemas de coordenadas. Cree relaciones más intuitivas y familiares en acotación y dibujo.

## Edición de croquis y características: Edite con una nueva e intuitiva herramienta de dibujo. (vídeo: 1:03 min.) Descubra un nuevo sistema de bocetos basado en funciones que le permite cambiar el

color o editar funciones en medio de un boceto. Encuentra, carga e intercambia escenas. Simplifique la denominación de bocetos con un nuevo sistema que facilita encontrar y compartir bocetos. Visor de dibujos aumentado: Vea sus dibujos de nuevas formas, incluidas vistas de cámara tridimensionales. (vídeo: 1:27 min.) Simplifique el flujo de trabajo para

dibujar modelos. Reduzca el desorden "reduciendo" las capas ocultas. Edite de manera más eficiente con el cuadro de diálogo Ajustar y rotar mejorado. Edite sus diseños en formatos compatibles

con CAD como.rfa y.pdf. Nuevas herramientas de estudio 3D: Los modelos 3D se pueden importar, modelar, exportar y editar utilizando las herramientas nativas de 3D Studio. (vídeo:

1:35 min.) Importa, une y exporta archivos .3dm, .3dmf, .lwo y .lxf. Utilice los nuevos comandos Cuadro delimitador e Intersección de objetos para crear modelos sólidos. Aproveche las

herramientas nativas de 3D Warehouse para crear modelos y componentes. Modernice sus herramientas. Encuentra archivos más rápido.

**Requisitos del sistema:**

### Mínimo: Sistema operativo: Windows 7 SP1 de 64 bits Procesador: Intel Core i5-2500K a 3,3 GHz o equivalente, 4 núcleos. Memoria: 4 GB de RAM (se

recomiendan 12 GB) Gráficos: NVIDIA GeForce GTX 750 o equivalente. DirectX: Versión 11 Red: conexión a Internet de banda ancha Almacenamiento: 2 GB de espacio disponible

## Recomendado: Sistema operativo: Windows 7 SP1 de 64 bits Procesador: Intel Core i7-3770 3,4 GHz o equivalente, 6

#### Enlaces relacionados:

[https://www.f-ic.be/fr-be/system/files/webform/visitor-uploads/autocad\\_10.pdf](https://www.f-ic.be/fr-be/system/files/webform/visitor-uploads/autocad_10.pdf) [https://www.southboroughtown.com/sites/g/files/vyhlif7351/f/uploads/southborough](https://www.southboroughtown.com/sites/g/files/vyhlif7351/f/uploads/southborough-business-permitting-guide-final.pdf)[business-permitting-guide-final.pdf](https://www.southboroughtown.com/sites/g/files/vyhlif7351/f/uploads/southborough-business-permitting-guide-final.pdf) <https://xn--80aagyardii6h.xn--p1ai/autocad-23-0-crack-win-mac-ultimo-2022/> <https://best-housing.nl/wp-content/uploads/2022/06/AutoCAD-55.pdf> <https://ibaimoveis.com/wp-content/uploads/2022/06/waksalv.pdf> [http://it-telecom.ru/sites/default/files/webform/autocad\\_35.pdf](http://it-telecom.ru/sites/default/files/webform/autocad_35.pdf)

<https://captainseduction.fr/autocad-21-0-crack-descarga-gratis-x64-actualizado/> <https://awamagazine.info/advert/autodesk-autocad-torrente-2022/> <https://sebastianarnezeder.com/2022/06/21/autocad-24-0-crack-3264bit/> [https://www.myshareshow.com/upload/files/2022/06/ppV1ZjeDkpNgVMU1g4dW\\_21\\_](https://www.myshareshow.com/upload/files/2022/06/ppV1ZjeDkpNgVMU1g4dW_21_c6b923befc5fd0813e526baa16873336_file.pdf) [c6b923befc5fd0813e526baa16873336\\_file.pdf](https://www.myshareshow.com/upload/files/2022/06/ppV1ZjeDkpNgVMU1g4dW_21_c6b923befc5fd0813e526baa16873336_file.pdf) <https://www.mymbbscollege.com/autocad-crack-for-pc-2/> <http://www.gambians.fi/autocad-crack-descarga-gratis-win-mac/social-event/> <https://divyendurai.com/autodesk-autocad-crack-codigo-de-registro-gratuito-gratis/> <https://leonidbykov263.wixsite.com/breasularpe/post/autocad-crack-2022-nuevo> <http://knowthycountry.com/?p=4801> [https://righttoexpress.com/upload/files/2022/06/kp82SugkgZUEKBiWCvt7\\_21\\_96de79](https://righttoexpress.com/upload/files/2022/06/kp82SugkgZUEKBiWCvt7_21_96de7940641eaf1b119051e48ad27287_file.pdf) [40641eaf1b119051e48ad27287\\_file.pdf](https://righttoexpress.com/upload/files/2022/06/kp82SugkgZUEKBiWCvt7_21_96de7940641eaf1b119051e48ad27287_file.pdf) [https://www.vansnick.be/nl-be/system/files/webform/visitor-uploads/autocad\\_8.pdf](https://www.vansnick.be/nl-be/system/files/webform/visitor-uploads/autocad_8.pdf) <https://www.yatrdu.org/advert/autodesk-autocad-crack-3264bit/> <https://pieseutilajeagricole.com/wp-content/uploads/2022/06/AutoCAD-45.pdf> <https://abkoutlet.com/wp-content/uploads/2022/06/darval.pdf>